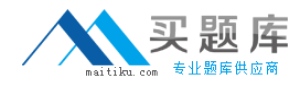

**Cognos BI0-112**

# **BI0-112 Cognos 8 BI Author v2 Practice Test**

**Version 1.1**

[http://www.maitiku.com QQ:860424807](http://www.maitiku.com)

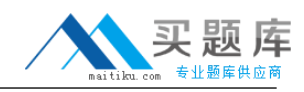

## **QUESTION NO: 1**

In Report Studio, based on the crosstab below, which of the following is true?

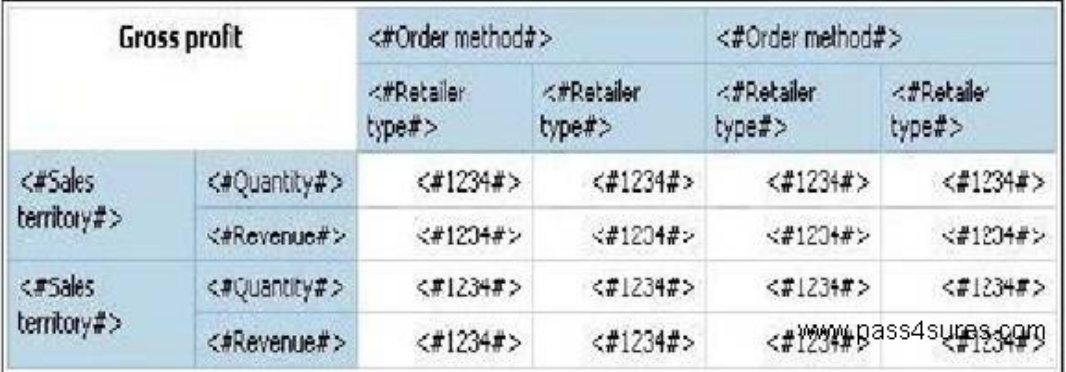

- A. Sales territory is a parent to Quantity and Revenue.
- B. Quantity and Revenue have a parent-child relationship.
- C. Order method is a peer of Retailer type.
- D. Sales territory is a peer of Order method.

## **Answer: A**

### **QUESTION NO: 2**

An author wants to create a filter on this report to only show Product line totals larger than 1 billion. What calculation is used to create this filter?

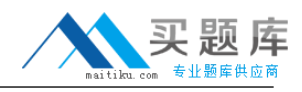

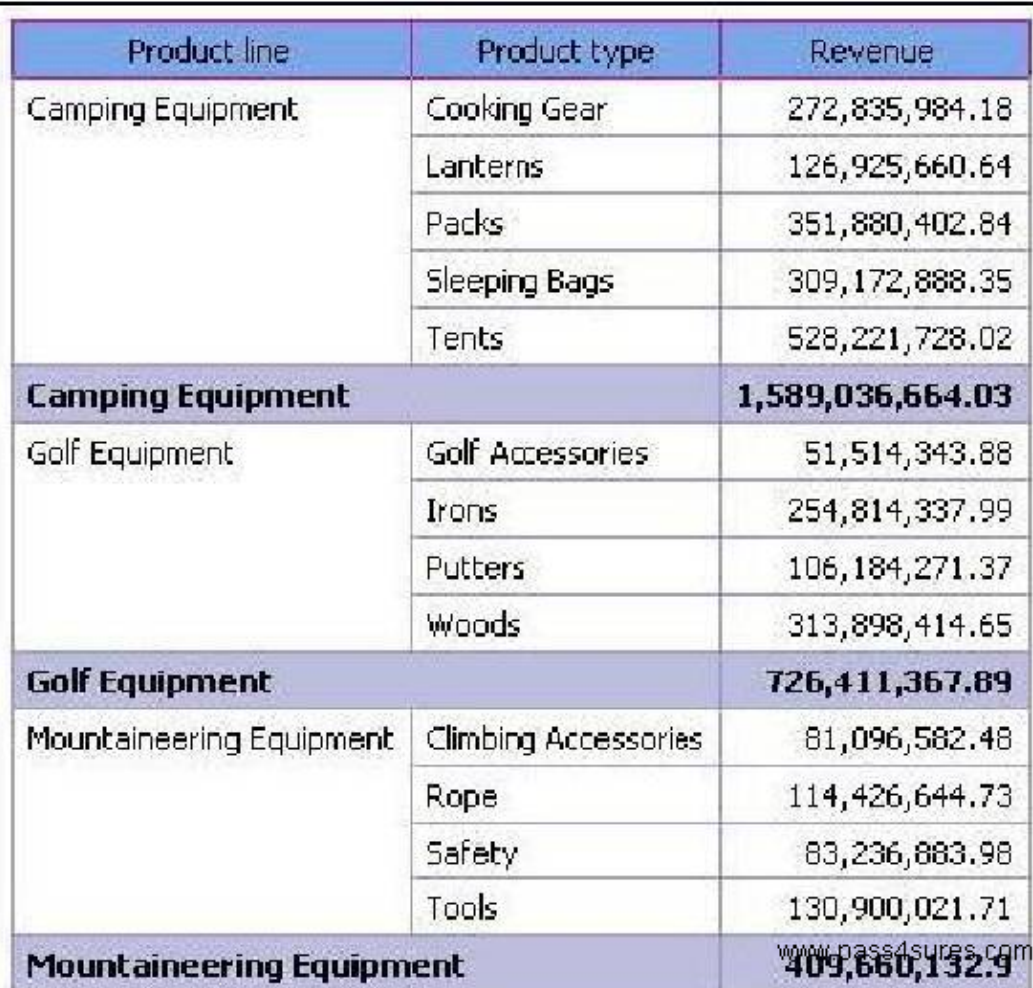

- A. Detail filter as: Total ([Revenue] for Product line)>1000000000
- B. Application =After auto aggregation
- C. Detail filter as: Total ([Revenue])>1000000000
- D. Scope = Product line
- E. Summary filter as: [Revenue]>1000000000
- F. Scope = Product line
- G. Summary filter as: ([Revenue] for Product line>1000000000)
- H. Application =After auto aggregation

## **Answer: C**

## **QUESTION NO: 3**

In Report Studio, why would an author create Static Choices for a prompt?

- A. To provide prompt optionsthat are not found in the data source.
- B. So that the prompt appears with an option selected by default.
- C. To provide default values to satisfy a parameter so a prompt page will not appear.
- D. So that the items that appear in the prompt depend on items selected in another prompt.

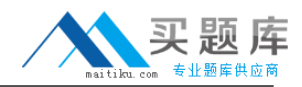

## **QUESTION NO: 4**

In Report Studio, if an author adds a prompt to a report page containing a list, how can the author prevent an automatically generated prompt from appearing when the report runs?

- A. Add a Static Choice
- B. Specify a Default Selection
- C. Set the Auto-Submit property to Yes
- D. Change the Required property to No

**Answer: B**

#### **QUESTION NO: 5**

In Report Studio, when should authors use a Generated Prompt?

- A. They only want the user to be able to choose one option.
- B. They are unsure of the most appropriate prompt type to choose.
- C. They want to use the same prompt on a prompt page and a report page.
- D. They want the options to be based on selections made in another prompt.

#### **Answer: B**

#### **QUESTION NO: 6**

In Report Studio, for which task would an author create a query calculation?

- A. Add report run-time information to a report.
- B. Apply conditional formatting to data in a report.
- C. Let users choose which filter to apply to a report.
- D. Derive additional information from the data source.

#### **Answer: D**

#### **QUESTION NO: 7**

In the image below, the last column calculates the percentage that each Product type contributed to the overall revenue. What is the calculation in the last column?